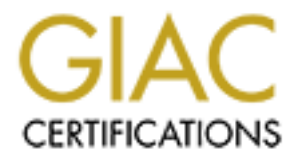

## Global Information Assurance Certification Paper

## Copyright SANS Institute [Author Retains Full Rights](http://www.giac.org)

This paper is taken from the GIAC directory of certified professionals. Reposting is not permited without express written permission.

## [Interested in learning more?](http://www.giac.org/registration/gcux)

Check out the list of upcoming events offering "Securing Linux/Unix (Security 506)" at http://www.giac.org/registration/gcux

### **Detection and Recovery from a Major Security Breach**

### **Richard Hanschu**

**Completed in partial fulfillment of GIAC Securing Unix Certification (GCUX)**

**Network Security 2000**

#### **I. Executive Summary**

**Example 1201** Hannel react. This system intentioned as lue than in evavary<br>anvariant measured of this and the HB service mark measured by the course of this audit, major vulnerabilities were discovered<br>techno cofiguration Overview: This paper is the result of a comprehensive security audit undertaken of a system named Pearl. This system functioned as the main firewall/gateway for a medium-sized company that was quickly progressing into the B2B service market on the Internet. During the course of this audit, major vulnerabilities were discovered in the system configuration. Further study lead to the discovery of a rootkit installed on the machine. At this point the focus was changed from auditing the system to damage control and restoration of a higher level of security. Instead of providing mere recommendations for improving security, this paper documents the actual steps taken in discovering and recovering from this security breach over the last month.

#### Security Vulnerabilities Discovered:

- Poor/non-existent formal security policies.
- Dangerous water based fire suppression and flaws in physical security
- Insufficient backup and disaster recovery procedures.
- Multiple unneeded and insecure services offering immediate root compromise with scripted attack tools.
- Very poorly written firewall rulesets not blocking critical attack routes.
- Installed rootkit that had trojaned critical binaries such as login and rpcbind. Rootkit included sniffers for aquiring further passwords.

#### Steps taken to recover from security breach:

- Immediate removal of rootkit files and replacement of known trojaned binaries.
- Restriction of firewall ruleset to limit further exposure
- Installation of tripwire to monitor system for futher suspicious activity until it could be replaced
- Redesign of network layout for improved security
- Building two new hardened firewalls to replace compromised system
- Establishment of backup and disaster recovery plans
- Second audit of newly installed firewalls to insure secure configuration

#### Recommendations for further improvements:

- Installation of non-water based fire suppression equipment
- Closure of above ceiling access into server room
	- Installation of IDS system to monitor traffic on protected DMZ
	- Continued upkeep of security patches on high risk systems

#### **II. Initial Audit**

Description of system: The system audited (pearl) was a SUN Microsystems Ultra1 machine running Solaris 2.6. This machine was running Checkpoint Firewall-1 (version 4.0) and functioned as the main security gateway for XYZ.com. It had been setup by a previous administrator, and not actively maintained with security in mind. Given its importance to the security of the entire network, it was chosen for a through audit.

ming obtain 2.0 to in inculture was numing Checkpoint rievariant<br>unctioned as the main security gateway for XYZ.com. It had been setup by<br>dministrator, and not actively maintained with security in mind. Given its<br>to the se Inspection under the raised floor revealed no access methods. Inspection of the dropped Physical Security: The machine was located in a locked server room. Access to the room was controlled by keycard operated electronic locks mounted in a secure solid-core door. Access to the room was limited to a short list of administrators and trusted developers. ceiling revealed that there is the possibility of access in certain locations where the wall does not extend entirely from floor to ceiling. The room was further protected with an alarm system with motion and sound sensors activated nightly. Two cameras recorded all activities 24 hours using tapes changed daily. Fire suppression was a typical heatactivated water system common in office buildings.

Security Policy: No formal security policy was in place concerning the operation and maintenance of this system. The previous administrator often left the machine logged in as root with the Firewall-1 ruleset configuration GUI on the screen. Only the administrator had an account on the machine, but no policy existed concerning password quality or rotation for either the user or root accounts.

Backup and Disaster recovery plans: Occasional backups of the system had been made in the past to tape. The backups were not frequent or organized, nor were the tapes stored off-site. There was no disaster recovery plan in place concerning this machine and there was no spares readily available for dealing with possible hardware failures.

OS Audit: Given that this machine was designed as a security gateway between the Internet and the internal networks, looking at running services was a logical place to start. Appendix A contains a condensed version of inetd.conf from pearl. The security vulnerabilities from these inetd services are almost to numerous to list. A summary of the worst follows in decreasing order of severity:

| <b>Service</b>               | <b>Vulnerability</b>                                                                         |
|------------------------------|----------------------------------------------------------------------------------------------|
| ttdbserverd, statd,<br>cmsad | Known root compromises in some versions (CERT CA-98.11,<br>CA-99.05, CA-99.08 <sup>1</sup> ) |
|                              |                                                                                              |
| rexecd                       | Allows remote execution without reliable authentication (CVE :                               |
|                              | CAN-1999-0618 <sup>2</sup> )                                                                 |
| sadmin                       | Known bug allowing arbitrary commands run remotely (CVE :                                    |
|                              | CVE-1999-0626)                                                                               |

<sup>1</sup> <sup>1</sup> This citation format refers to vulnerabilities detailed at http://www.cert.org

<sup>&</sup>lt;sup>2</sup> This citation format refers to entries in the Common Vulnerbilities and Exposures dictionary found at http://cve.mitre.org/

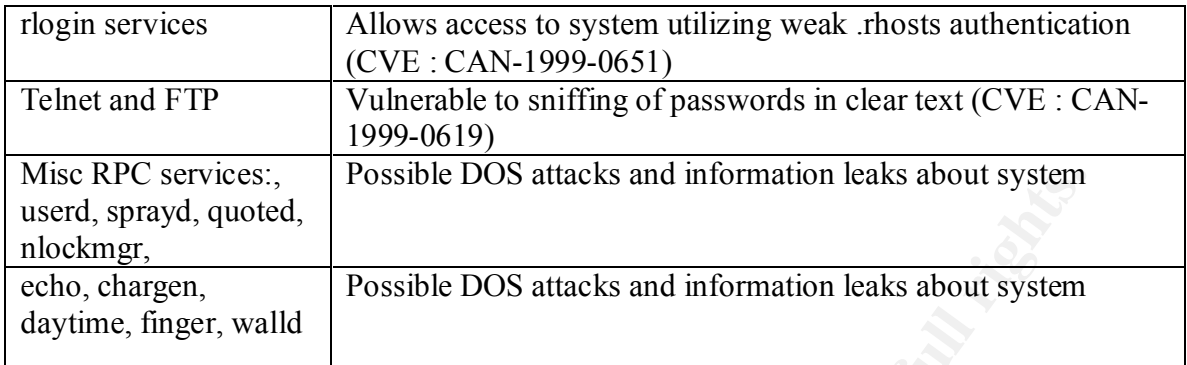

services running as daemons (Appendix B). Several of these services also have known This is a pretty bleak situation. A scan of the running processes reveals even more vulnerabilities:

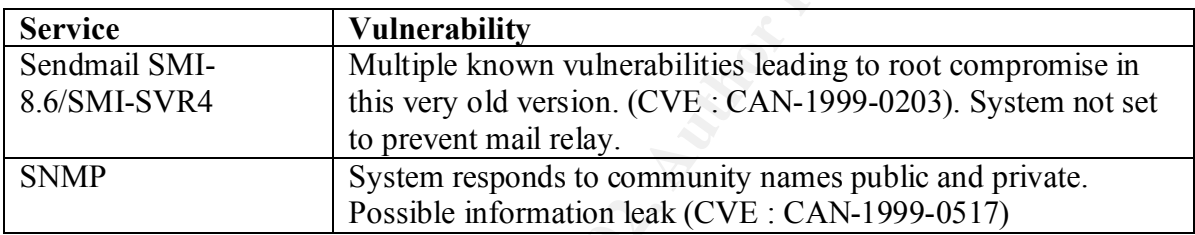

Forestores,<br>
spayer, and information leaks about system<br>
gen,<br>
and, quoted,<br> **Possible DOS** attacks and information leaks about system<br>
migner, walld<br> **Possible DOS** attacks and information leaks about system<br>
imgen, walld Since this machine was configured as a firewall, perhaps none of the ports these services listen to were available due to the firewall configuration. An Nmap scan was run on the machine from a remote system that should have been considered hostile by the firewall. The results are shown in Appendix C. As is apparent, many of these services are still shown as open to the outside world. In particular, rlogin, exec and RPC services are world accessible. At this point an audit of the firewall ruleset became the next logical step.

Audit of software running on system: At this point, several critical software packages were audited to see if known vulnerable versions were running and to determine why the firewall was allowing critical traffic to pass.

Sendmail: The sendmail version running was a SUNOS package version 8.6. Multiple vulnerabilities are known in this version. As configured, this system did not complain when issued the command :MAIL FROM: |testing This probably means that it is possible to send mail that will be bounced to a program, which allows anyone to execute arbitrary commands. In addition mail relay was not turned off.

determined to be unpatched versions vulnerable to immediate root compromise. (see Tooltalk Database (ttdbserverd), Calender manager (cmsd) and Statd (statd): These were CERT CA-98.11, CA-99.05, CA-99.08).

Checkpoint Firewall-1: The firewall ruleset was thoroughly examined. Since this isn't a firewall audit exercise, I will briefly summarize the findings. In general the firewall ruleset seems to have been developed by adding in services that "made things work" instead of limiting services to only those needed. A "NOISE" group of services was found with ANY:ANY access that included TCP111 (portmapper), TCP135-139 (Netbios services) as well as high TCP and UDP ports (RPC services). This allowed many types of dangerous traffic to pass the firewall. There were many services allowed that I have never even encountered, leading me to suspect that they were added "just in case". In addition, the there were several outstanding security patches to the firewall software that hadn't been applied (4.0 SP1)

TAIN'T access lat metaluate I CFT I (polumapper), ICF1 20139 QM<br>IN a KIVI ANYT access that metaluate ICFT II (polumapper), ICF135-1995 QM<br>IS well as high TCP and UDP ports (RPC services). This allowed many ty<br>is traffic to major exploitable vulnerabilities. At this point, a CD-R was created with a known "clean" Forensic audit of file system: Very quickly it had become apparent that this system had toolkit from a fresh install of Solaris 2.6. This toolkit included copies of ls, netstat, if config, lsof, top, find, du, chown, chgrp, chmod, sh, tcsh, tar and  $gzip^3$ . The cdrom was mounted and the shell path changed so that these binaries would be utilized instead of those on the system. A ps –ef was done with the "native" system ps command and the "clean" one and the results run through diff. This revealed an immediate discrepancy, a program called "./sys222" that wasn't revealed by the "native" ps. Lsof showed this file residing in /var/spool/.recent (which also wasn't revealed by "native" ls). The system had clearly been rooted. Examination of the files in this directory and searches on http://packetstorm.securify.com revealed that this was a variant of the sun2.rootkit. The program revealed by the ps check was a IRC proxy server that was running on the machine (but actually blocked by the firewall). This root kit replaces ls, ps, find, netstat, rpcbind, and tcpd with trojaned copies that either hide the presence of the kit or provide backdoor access to the system. In this particular case, the startup script was modified so that it didn't replace or kill rpcbind (the copy found on packetstorm does). It also contains packetsniffers and a smurf attack utility. Neither of these was found running on the system.

Initial Damage Control: At this point, the security audit was stopped (there was little point in finding more possible vulnerabilities when the machine was clearly compromised and the reality of situation required action). This machine was absolutely essential for the functioning of the business and so couldn't be shutdown without a clear plan of action. The files in the root kit were chmod 000 and moved to a different location. Trojaned binaries were replaced with known good copies from the CD-R. Tripwire v1.3.1 was installed on the machine to monitor for further suspicious activity. Firewall-1 rulesets were drastically reduced to disallow almost all traffic to and from the machine from the external Internet.

#### **III. Steps Taken to Recover from Security Breach**

At this point, the companies' main security gateway was revealed to have been compromised with a rootkit containing a packet sniffer that could have monitored all of the traffic entering and leaving the network as well as a large percentage of the traffic on

<u>.</u>

<sup>&</sup>lt;sup>3</sup> Unix Forensics, John Green. Sans Institute

the internal network. All root passwords were immediately changed on all machines. A quick audit was conducted on all machines with the clean CD-R toolkit looking for signs of this or similar rootkits. No other machines have been found to be compromised. Plans were made to totally replace the compromised machine with a clean system as soon as possible as well as to redesign the network structure in order to provide a more secure interface with the Internet.

Network Redesign: The original network was created with a central hub and spoke network design (Fig. 1). During replacement of the security gateway, the network was redesigned into a more efficient two firewall design with a protected  $DMZ<sup>4</sup>$  (Fig.2,)

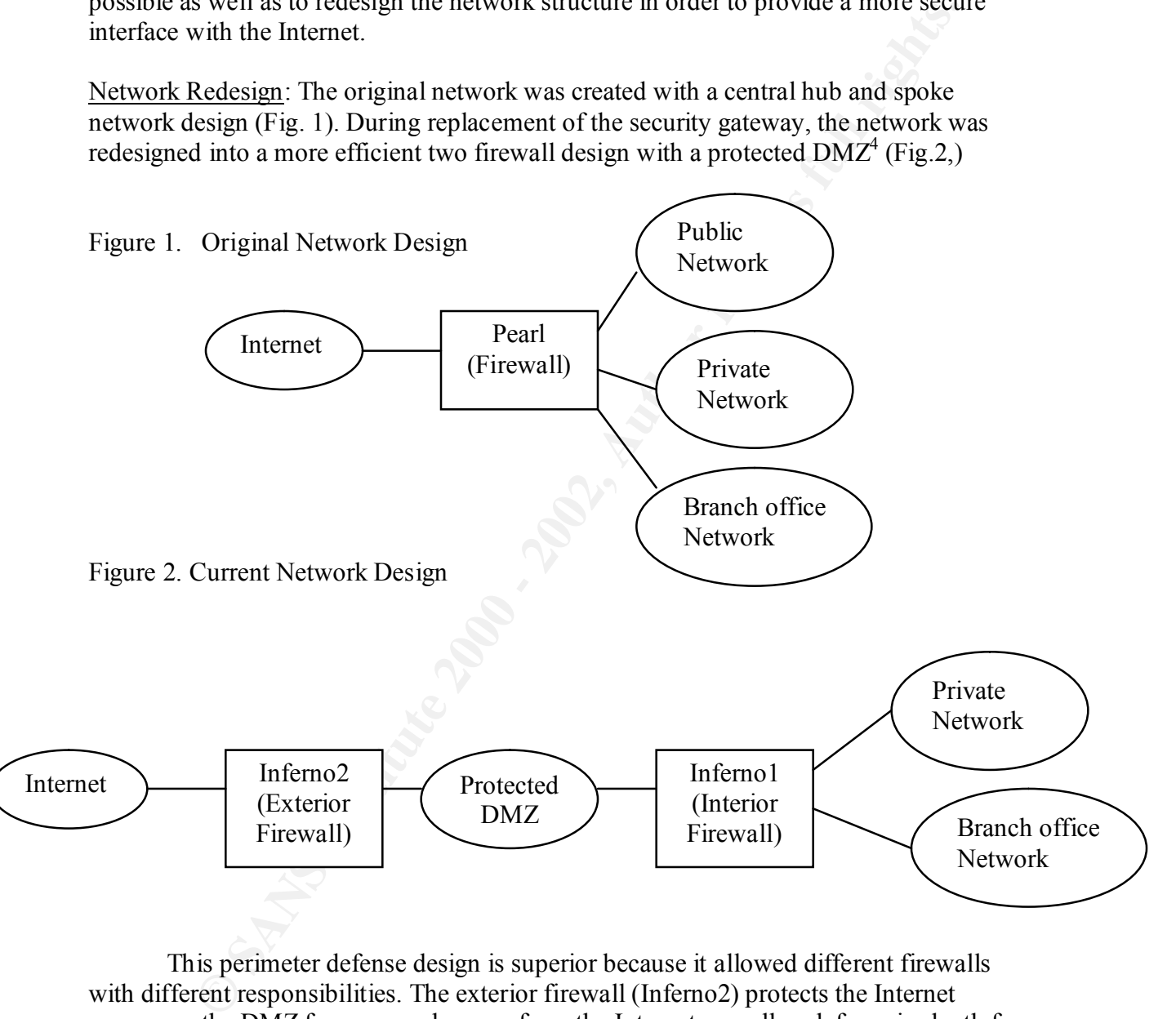

This perimeter defense design is superior because it allowed different firewalls with different responsibilities. The exterior firewall (Inferno2) protects the Internet servers on the DMZ from general access from the Internet as well as defense in-depth for the second interior firewall (Inferno1) which protects the private network with a more stringent ruleset as well as acting as a NAT gateway to the Internet

Firewall System Hardware and Physical Security: Both firewall machines were identically configured with the same hardware and software. The systems ran on AMD K5/400 machines with 128 MB RAM and Intel Pro100 NIC cards. The machines were

<u>.</u>

<sup>&</sup>lt;sup>4</sup> Firewalls 101: Advanced Perimeter Protection and Defense In-Depth, Lance Spitzner. Sans Institute

located in the same server room described above. After initial software install was completed, all removable media drives were removed from the system and the case was locked.

**Now are Computation** Interviation Carrier was and the matter of the matter of the tights. Sasswords were canded. A very minimal teats the explicitly enabled a carry of the required services. All required services must be were not protected with a password due to the requirement that the machine reboot OS and software configuration: The Mandrake 7.0 distribution of Linux was installed. During the install script, the highest security level was chosen. By default, this does not active inetd or any other services. All required services must be explicitly enabled. MD5 shadow passwords were enabled. A very minimal custom server install was chosen with only core required packages. In order to facilitate creation of later tools, gcc and it's requirements was installed. Later after software configuration was completed, gcc was removed. A strong root password was used and one user account with a strong password was created. Passwords were checked with the pam\_cracklib module<sup>5</sup>. Lilo and BIOS unattended. Immediately after OS installation, the following security patches were installed:

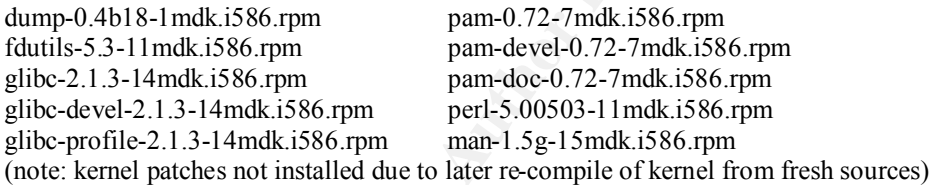

This brought the system to a "fully patched" state according to Mandrake Software. Next ssh2 v 2.2.0 was acquired from http://www.ssh.com, compiled and installed with tcpd support (--with-libwrap; TCP wrappers is installed by default in the Mandrake distribution). Ssh2 was setup to run as a daemon from rc2.d. TCPWrappers was configured via /etc/hosts.allow and /etc/hosts.deny to only accept logins from a known administrative console. Since inetd was disabled, no access was allowed to the system via telnet, rlogin or ftp. The system was configured entirely at the console without network connection until ssh2 was available. The following banner was added to tcpd for ssh2 as adapted from CIAC<sup>6</sup>:

#### \*\*\*\*\*\*\*\*\*\*\*\*\*\*\*\*\*\*\*\*\*\*\*\*\*\*\*\*\*\*\*\*\*\*\*\*\*\*\*\*\*\*\*\*\*\*\*\*\*\*\*\*\*\*\*\*\*\*\*\*\*\*\*\*\*\*\*\*\*\*\* NOTICE TO USERS

Use of this system constitutes consent to security monitoring and testing. All activity is logged with your host name and IP address.

\*\*\*\*\*\*\*\*\*\*\*\*\*\*\*\*\*\*\*\*\*\*\*\*\*\*\*\*\*\*\*\*\*\*\*\*\*\*\*\*\*\*\*\*\*\*\*\*\*\*\*\*\*\*\*\*\*\*\*\*\*\*\*\*\*\*\*\*\*\*\*

Since these machines were designed as security gateways, no other services such as SMTP, NFS, DNS or SMB servers were installed.

7.0 installs the 2.2.14-15mdk kernel, the kernel source for 2.2.16-9mdk was downloaded The next step was to install IPSEC network layer for VPN access. The source code for FreeS/WAN (v1.7) was downloaded from www.freeswan.org. Since Mandrake

1

<sup>5</sup> http://www.kernel.org/pub/linux/libs/pam

<sup>6</sup> http://ciac.llnl.gov/ciac/bulletins/j-043.shtml

from a Mandrake mirror. The most recent kernel was acquired due to a known kernel bug in versions prior to 2.2.16 allowing root access for local users.<sup>7</sup> The new kernel and FreeS/WAN sources were MD5 checksumed against signatures provided at the source websites. The new kernel was compiled with FreeS/WAN IPSEC enabled and then installed.

Next Postfix was installed as a MTA in order to enable the gateway to send security notices to the administrator. Postfix was acquired from http://www.dynamite.org/postfix/start.html and installed via rpm. It was configured to run in Null client mode where it can only send mail to the domain MTA and does not listen on  $TCP25<sup>8</sup>$ . After the installation of Postfix, Psionic Logcheck<sup>9</sup> was acquired and installed. It was configured to send messages to a frequently monitored security email drop box on the administrative station.

After all software was installed, Tripwire<sup>10</sup> (v2.2.1) for Linux was installed. This version encrypts configuration files and reference databases, reducing the need to store these on read-only media. Reference databases were created and a cron job was created to run the tripwire audit once a night and mail the results to the security email dropbox.

Backup and Disaster Recovery: A regular backup system to directly attached tape drives was instituted with tapes stored off-site. A third physical machine of identical configuration is stored on site for either spare parts or total replacement of a damaged system within minutes. The disk images are updated on this backup system whenever a major change is made to the production systems.

Next Postfix was installed as a MTA in order to enable the gateway to sen<br>ories to the administrator. Postfix was acquired from<br>the sex-synamite a org/postitu/start. hrsm and installed via rpm, It was<br>we synamite a org/pos Firewall Configuration: The kernel packet filter IPchains was utilized to create the firewall ruleset. I will only briefly describe the techniques and philosophy behind ruleset creation. By default all traffic into and out of to all interfaces was denied. Anti-spoofing rules were created preventing each interface from receiving traffic from networks which should be on "the other side" of the firewall or appear to come from the firewall itself. Only known required services were allowed to pass the incoming filters. Since IPchains is not a stateful firewall, upper return ports could not be totally blocked. Rules were created to allow return traffic (SYN-ACK) only from machines to which connections (SYN) could be made. All other SYN or SYN-ACK traffic was denied. Access to the firewall itself was only allowed via ssh from a secured administrative station on the private network (in addition to TCPwrapper rules which enforce this same policy).

#### **IV. Secondary Audit**

Due to extreme time constraints and an intense desire to remove the known compromised firewall, the machines were put into production at this point. After all of the resulting problems were worked out, a second security audit was conducted.

<sup>&</sup>lt;sup>7</sup> http://www.linuxsecurity.com/advisories/advisory\_documents/other\_advisory-476.html<br><sup>8</sup> See http://www.dynamite.org/postfix/faq.html#null\_client for Null client configuration setup

<sup>9</sup> http://www.psionic.com/abacus/logcheck/

<sup>10</sup> http://www.tripwire.com

Security Policy: A security policy has been established in reference to these machines. Only a system administrators have user accounts on the machine, and PAM has been configured to check the password on these accounts for strength. Password rotation is enforced via PAM every two months. Access to the root account is only allowed at the console or via su after login via ssh only.

risk of privilege escalation from a software flaws is greatly reduced. OS audit: An audit of the processes running on the machine reveals none of the services considered vulnerabilities on the previous firewall (Appendix D). No inetd.conf or portmapper super-service exists on this machine, so there can be no vulnerabilities from this source. An self explanatory audit of /etc/passwd is included in Appendix E showing very limited user accounts (and use of MD5 shadowed passwords implied). Given that no user access is allowed to the machine other than administrators (only one currently), the

Nmap was used to scan both of the firewalls from internal and external systems. The Nmap output is not included due to its extreme simplicity. No open ports were detected unless the scan was conducted from the administrative station, and in this case, only tcp/22 (ssh) was open. All other ports registered as filtered. A Nessus scan (including DOS attacks) was also negative.

#### **V. Further Recommendations:**

Via su anter login Via sish omy.<br>
An audit of the processes running on the machine reveals none of the server divident<br>
An audit of the processes running on the machine reveals none of the server<br>
al vulnerabilities on the At this point, a highly insecure "security gateway" has been totally removed from the system and replaced with a set of secured firewalls. Further recommendations for increasing the security of the system are mostly based on the flaws found in the physical security of the machines. The holes in the plenum above the dropped ceiling should be sealed to prevent bypass of the door locks. This will also be required in order to upgrade the fire suppression system to a Halon style system. If a Halon system is not feasible, at the very least a two-stage water system with a dead man switch should be installed.

In order to maintain the security of the system, future security patches should be obtained where needed and installed. For the security of these machines and those that they protect, and IDS system such as SNORT or SHADOW should be installed on the interior firewall monitoring the protected DMZ.

#### **Appendix A**: Inetd.conf on pearl (comments edited out for brevity)

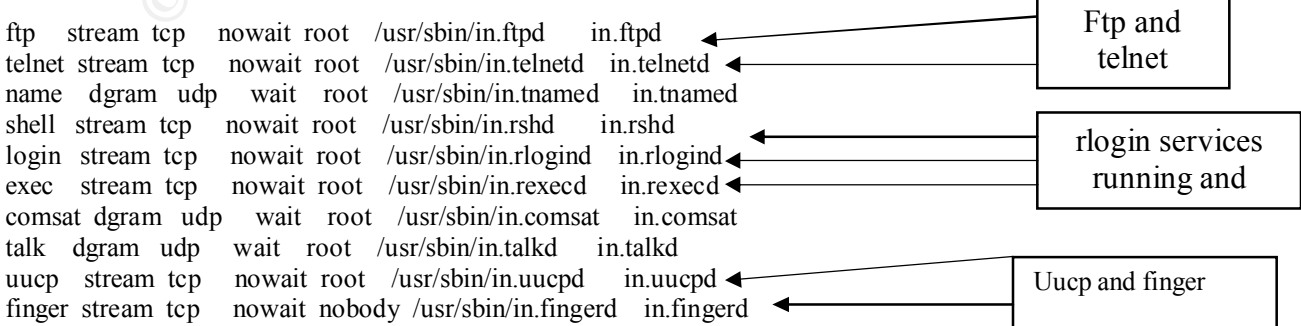

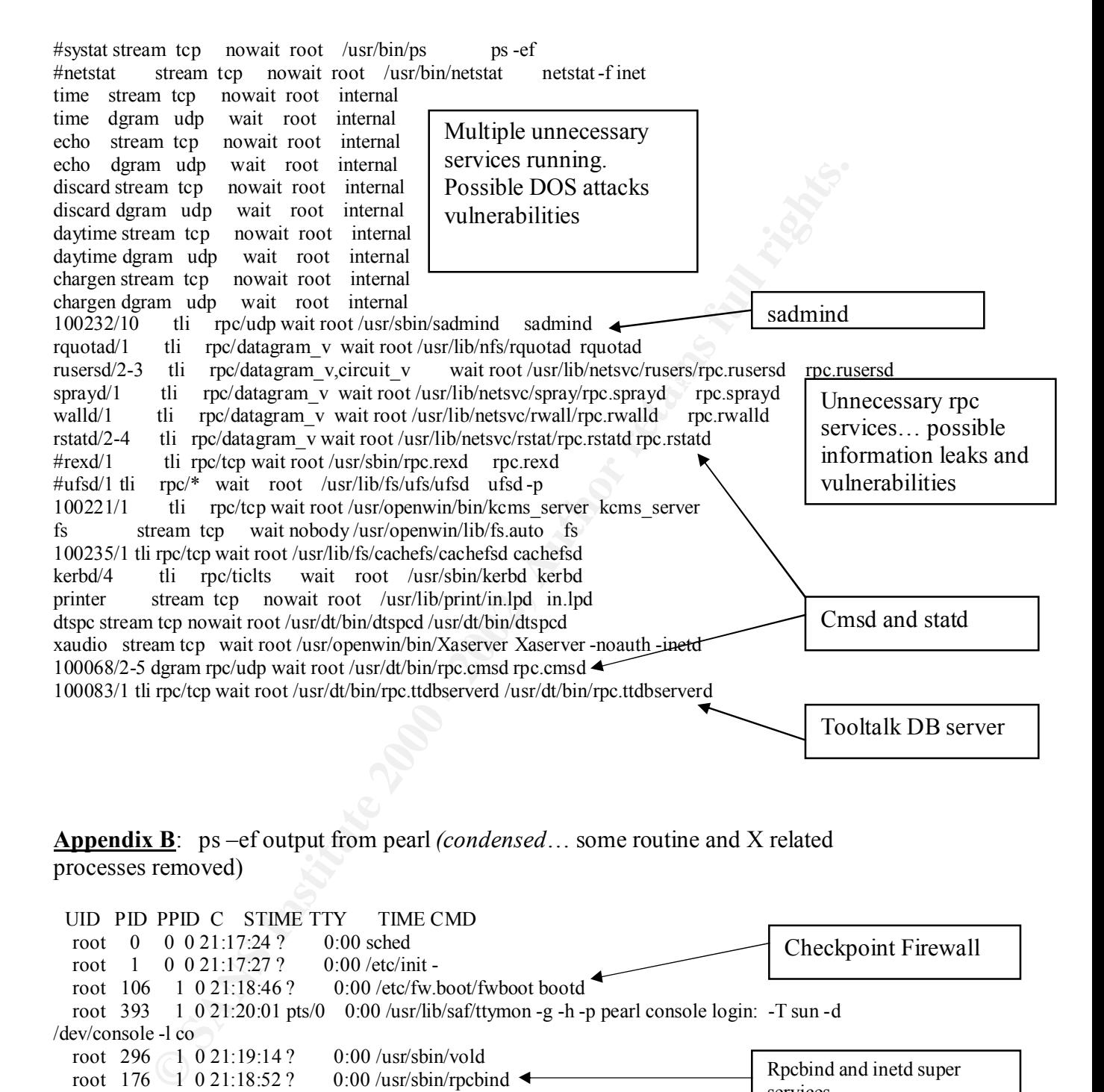

**Appendix B**: ps –ef output from pearl *(condensed*… some routine and X related processes removed)

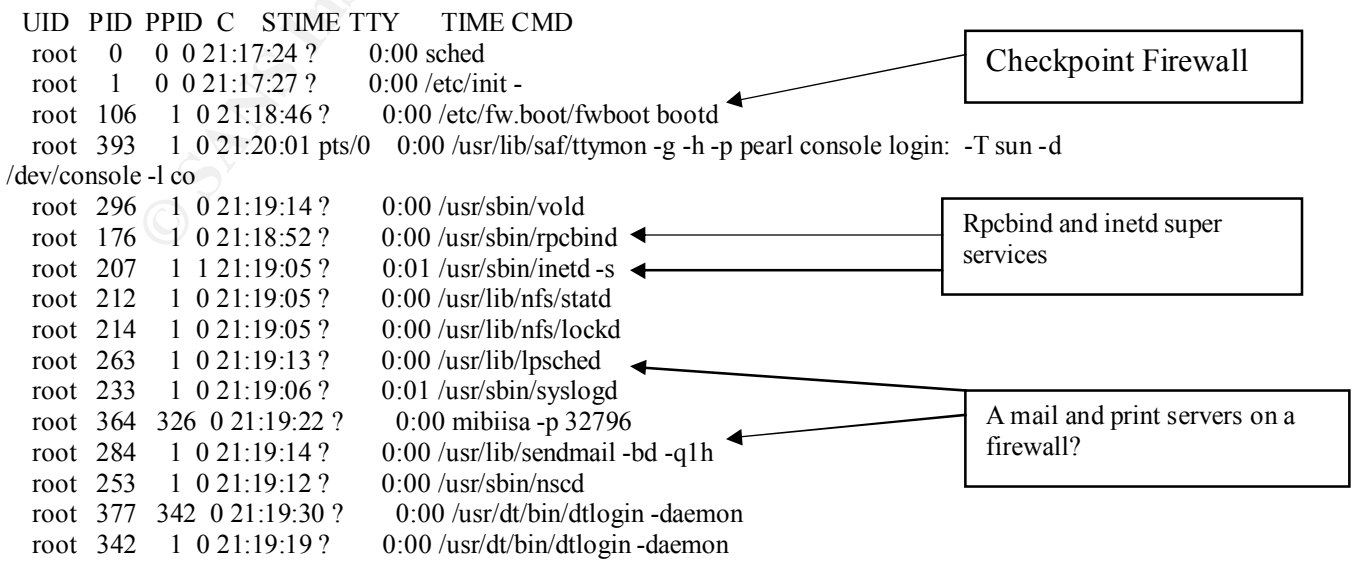

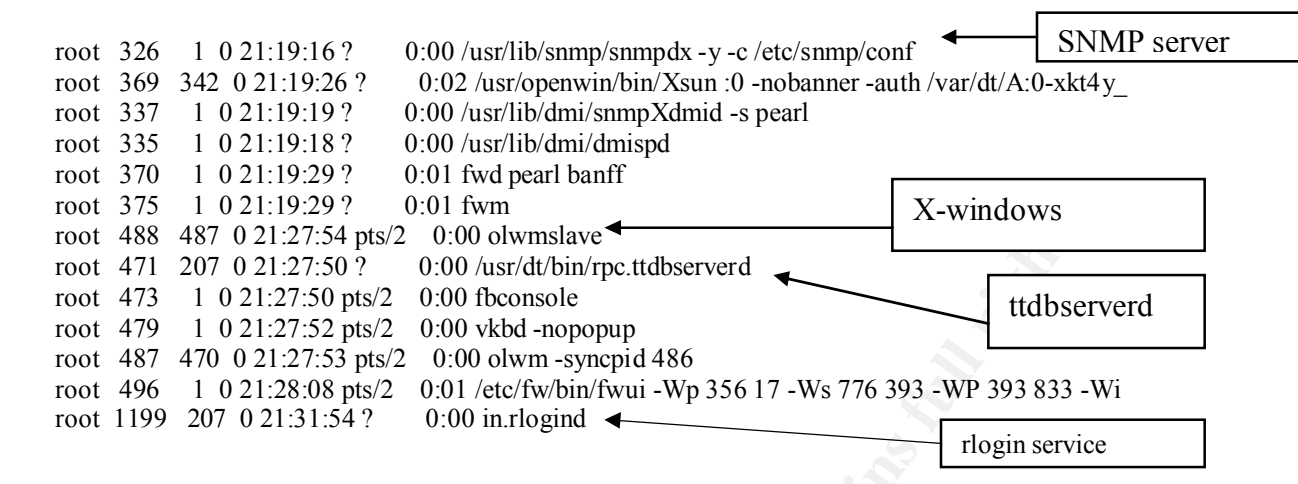

 $\mathbf{F} = \mathbf{F} \cdot \mathbf{G} \mathbf{M}$   $\mathbf{F} = \mathbf{F} \cdot \mathbf{G} \cdot \mathbf{G}$   $\mathbf{F} = \mathbf{G} \cdot \mathbf{G} \cdot \mathbf{G}$ **Appendix C**: Nmap output of scan of pearl from external machine

Starting nmap V. 2.30BETA17 by fyodor@insecure.org ( www.insecure.org/nmap/ )

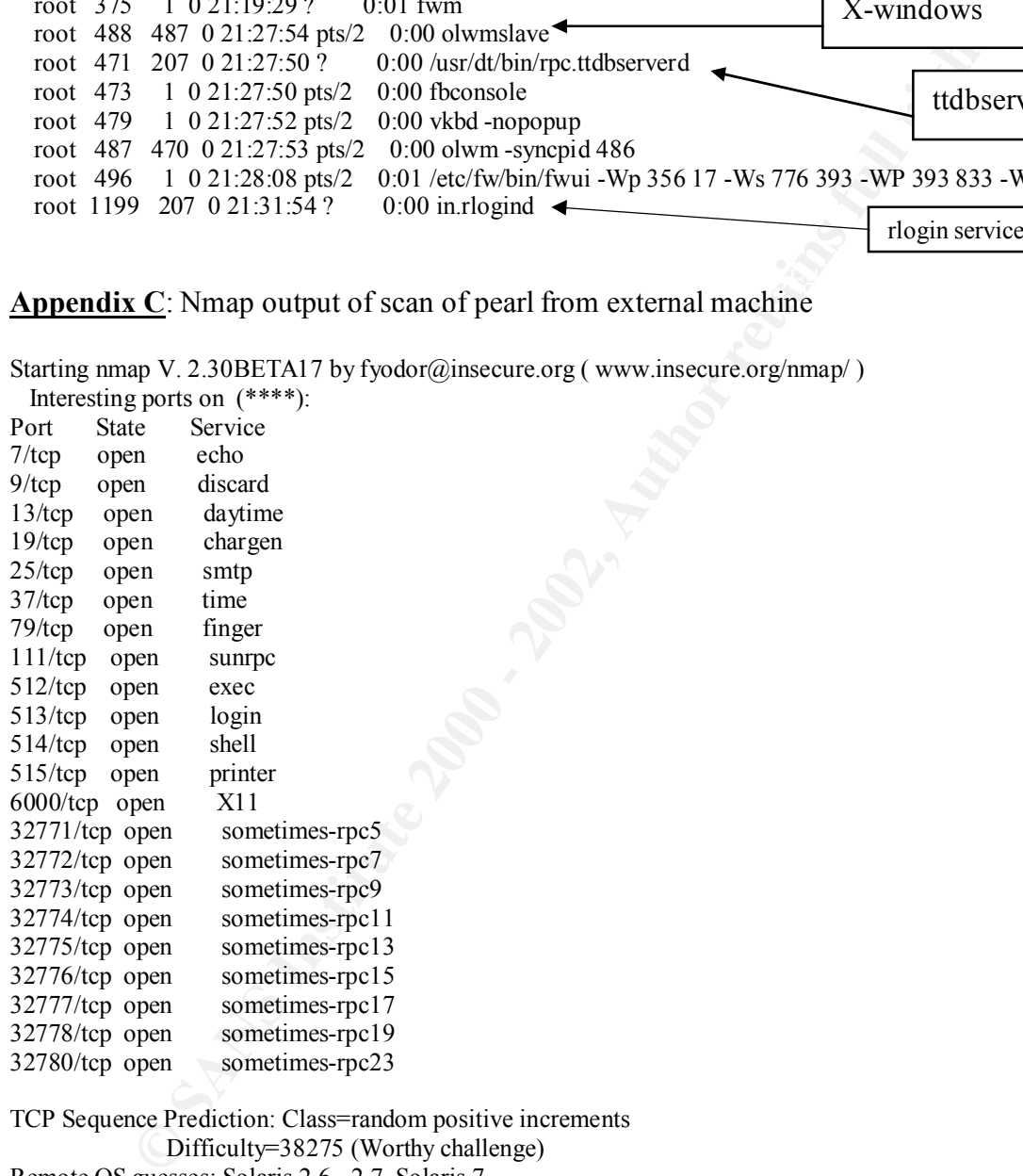

TCP Sequence Prediction: Class=random positive increments Difficulty=38275 (Worthy challenge) Remote OS guesses: Solaris 2.6 - 2.7, Solaris 7

#### **Appendix D:** Process list from inferno

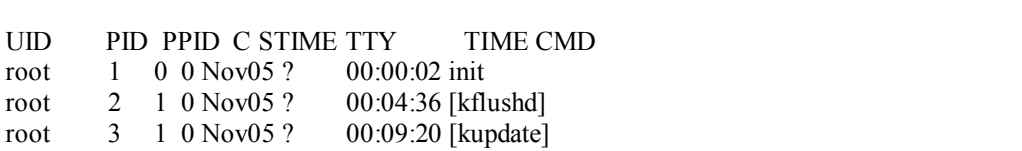

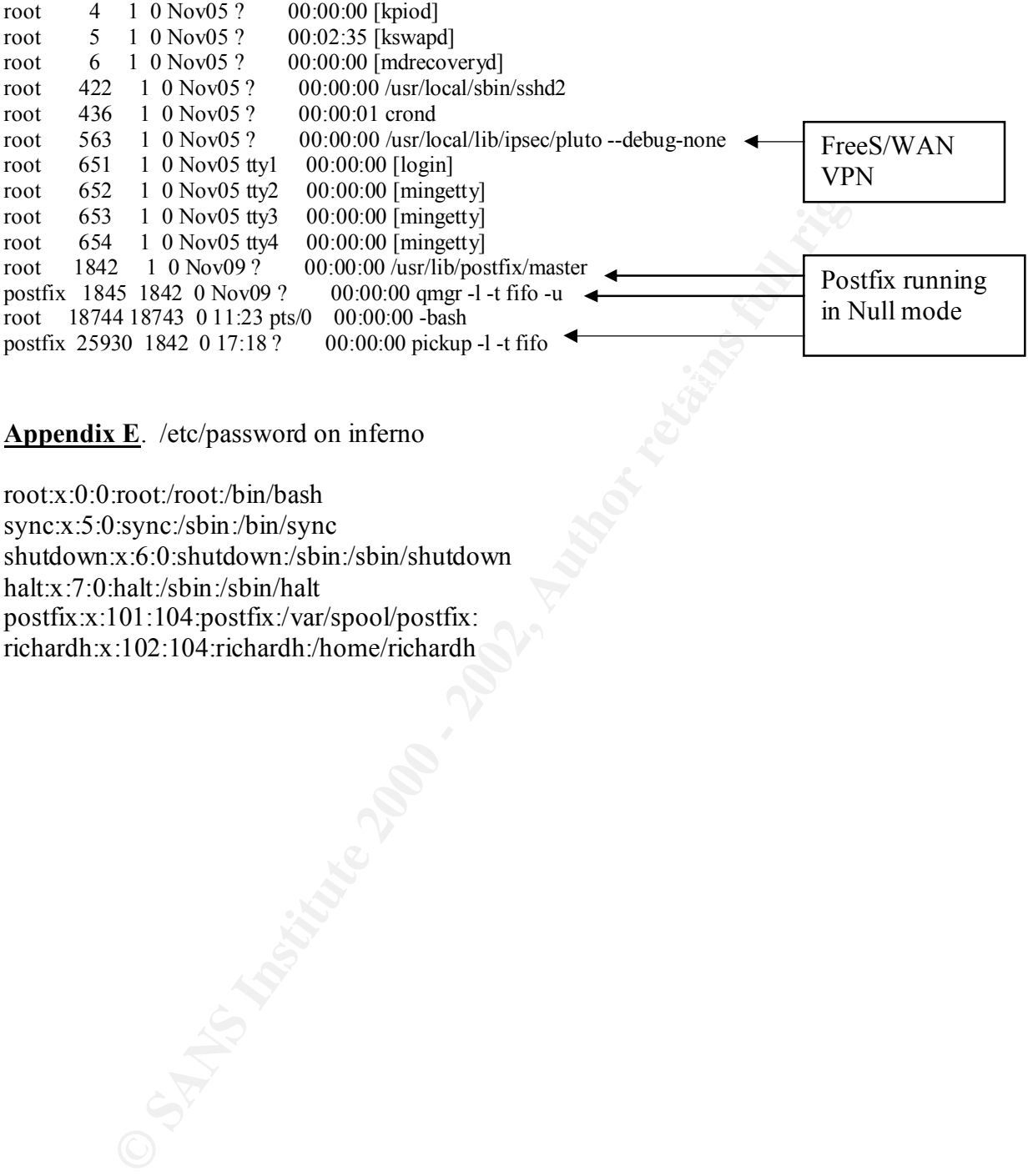

**Appendix E**. /etc/password on inferno

root:x:0:0:root:/root:/bin/bash

sync:x:5:0:sync:/sbin:/bin/sync

shutdown:x:6:0:shutdown:/sbin:/sbin/shutdown

halt:x:7:0:halt:/sbin:/sbin/halt

postfix:x:101:104:postfix:/var/spool/postfix:

richardh:x:102:104:richardh:/home/richardh

# **Upcoming Training**

# Click Here to<br>{Get CERTIFIED!}

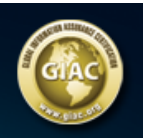

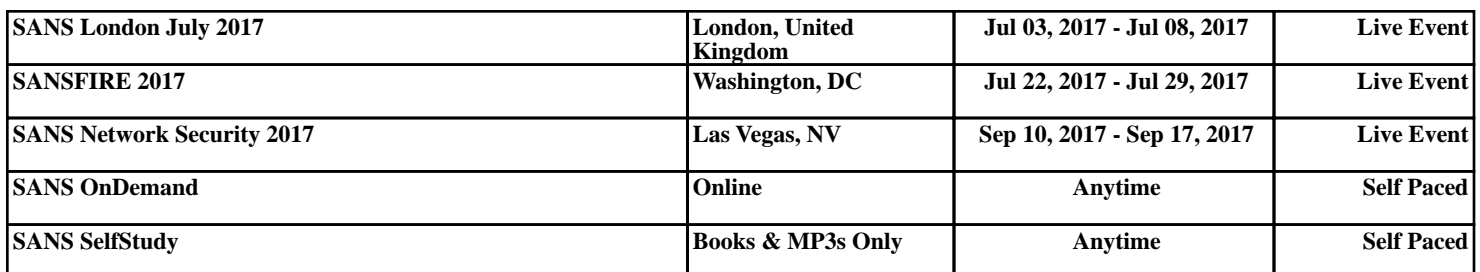